### Abstract

Für die Erzeugung dynamischer Webauftritte - sind neben den verfügbaren sehr guten Notes Lösungen - auch verschiedene andere Technologien im Einsatz. Insbesondere in Verbindung mit dem Apache Webserver - laut Netcraft Statistik ca. 70 % der weltweiten Webserver - ist PHP eine weit verbreitete Entwicklungssprache für die Entwicklung dynamischer Browseranwendungen. Die Referenten stellen im ersten Teil die PHP Technologie im Kontext der IBM Software vor. Hierzu gehören neben Domino auch DB2 und Cloudescape sowie die Sametime Technologie. Im zweiten Teil stellen sie den von Visual Solutions entwickelten PHP to Notes Connector vor.

Der im Rahmen des Open Source CMS eZ Publish entwickelte Connector besteht aus zwei Teilen. Einer Komponente für Lotus Domino und einer Komponente für eZ Publish und damit PHP. Zur eigentlichen Datenübertragung zwischen diesen beiden Komponenten wird XML als Datenformat und HTTP als Übertragungsprotokoll verwendet. Das Konzept verfolgt dabei einen serviceorientierten Ansatz. Vorgestellt wird die derzeit verfügbare Funktionssammlung und ihre Anwendungsmöglichkeiten.

### **Disclaimer**

IBM, the IBM logo, DB2, DB2 Universal Database, Domino, Everyplace, Lotus, the On Demand Business logo, Notes, WebSphere, Workplace and the Workplace family of marks are trademarks of International Business Machines Corporation in the United States, other countries, or both.

Microsoft and Windows are trademarks of Microsoft Corporation in the United States, other countries, or both.

Linux is a trademark of Linus Torvalds in the United States, other countries, or both.

Other company, product or service names may be trademarks or service marks of others.

The information contained in this documentation is provided for informational purposes only. While efforts were made to verify the completeness and accuracy of the information contained in this documentation, it is provided "as is" without warranty of any kind, express or implied. In addition, this information is based on IBM's current product plans and strategy, which are subject to change by IBM without notice. IBM shall not be responsible for any damages arising out of the use of, or otherwise related to, this documentation or any other documentation. Nothing contained in this documentation is intended to, nor shall have the effect of, creating any warranties or representations from IBM (or its suppliers or licensors), or altering the terms and conditions of the applicable license agreement governing the use of IBM software.

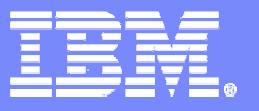

**Informationstechnologien**

IBM Partnership Solution Center NordWest

# PHP Notes Connector zwei Welten verbinden

### DNUG Herbstkonferenz 2005 15. / 16. November, Nürnberg

PHP Notes Connector November 2005 © 2005 IBM / Visual Solutions

### Referenten

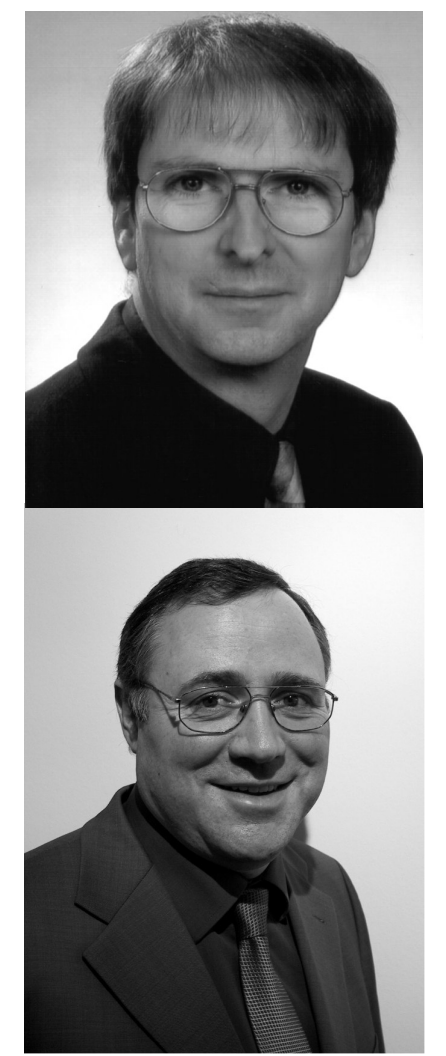

### **Stefan Weber (Dipl.-Inf.)**

- Visual Solutions, Iserlohn
- www.visol.de
- weber@visol.de
- **Andreas Schulte**
	- IBM Partnership Solution Center NordWest
	- www.ibm.com/de/mittelstand/psc/
	- $-$  andreas.schulte@de.ibm.com

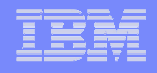

### Unternehmens Info

#### **Visual Solutions**

**... entwickelt Kommunikationslösungen für mittelständische Unternehmen und gestaltet Kommunikationsschnittstellen zu Marktpartnern.**

- Lotus/IBM Business Partner seit 1997
- **Schwerpunkt Web-Entwicklung:** Content-Management, E-Commerce, Barrierefreie Gestaltung
- Database Publishing, Medienneutrale Datenbanken

#### **IBM Partnership Solution Center NordWest**

- Teil der IBM Mittelstands- und Developer Relations Organisation
- PSCs in: Berlin, Hamburg, Düsseldorf, Frankfurt, Stuttgart, München
- Unterstützung für IBM Business Partner durch:
	- •**Consulting**
	- •Workshops & Enablement
	- •Porting
	- •**Testing**
	- •Unterstützung et al

# Agenda

### **PHP – Geschichte & Basisinformationen**

### **PHP im Kontext der IBM Software**

DB2 / Cloudscape, Sametime, Domino

# **PHP Notes Connector**

- Funktionsübersicht
- Beispiel

# Agenda

### **PHP – Geschichte & Basisinformationen**

- **PHP im Kontext der IBM Software**
	- DB2 / Cloudscape, Sametime, Domino
- **PHP Notes Connector**
	- Funktionsübersicht
	- Beispiel

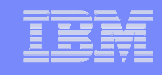

# LAMP

- **Linux**
- **Apache**

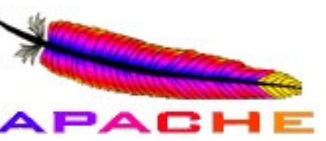

 $\overline{\mathcal{A}}$ **MySQL**

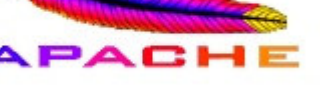

**PHP (Perl)**

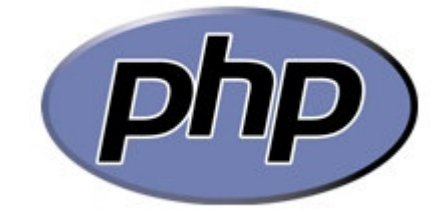

### laut Netcraft laufen aktuell ca. 70 % der analysierten Systeme mit Apache Server

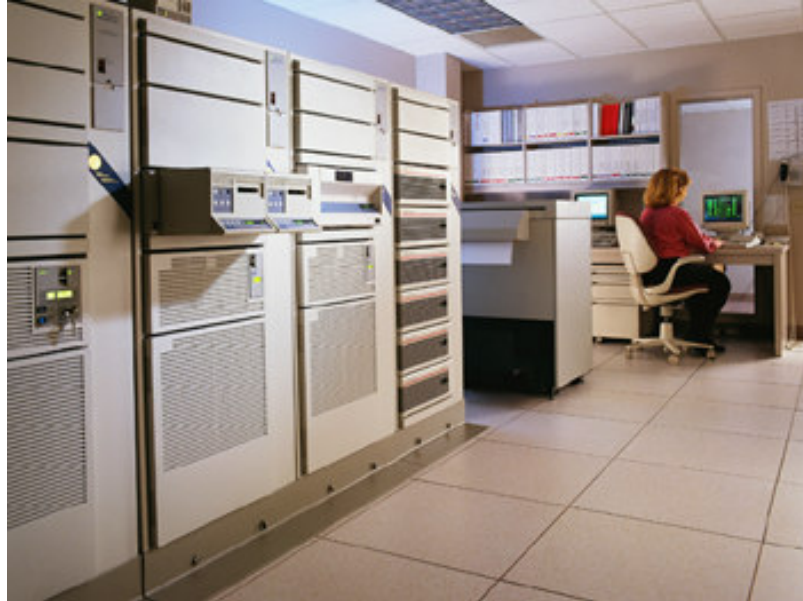

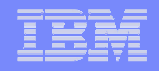

### Die Geschichte von PHP

#### **Rasmus Lerdorf stellt PHP im Jahr 1994 vor**

- Positionierung als Grundgerüst einer Reihe nützlicher Werkzeuge. Parser mit C-Funktionsaufrufen
- **April 1996: zweite Version PHP/FI**
	- Erstmalige Bezeichnung als "scripting language"
	- Integration in den Apache Server
- **Juni 1998: PHP 3**
	- Rasmus Lerdorf arbeitet gemeinsam mit Zeev Suraski & Andi Gutmanns,
- **Mai 2000: PHP 4 (Zend Engine)**
	- Hauptentwickler: Zeev Suraski & Andi Gutmanns
- **Juli 2004: PHP 5**
	- Zend Engine II mit OOP Unterstützung, XML-Support, Web Services
- **Februar 2005: IBM & Zend kündigen Zusammenarbeit an**
	- Juli 2005: Final Release "Zend Core for IBM" DB2 & Cloudscape Support
- **November 2005: Zend kündigt Eclipse Unterstützung an**

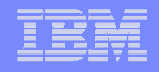

# Was ist PHP

- **Rekursives Akronym für PHP Hypertext Preprocessor (vorher Version 1: Personal HomePage Tool)**
- **Funktionsumfang**
	- Datenbankzugriff
	- Session-Management
	- Formularauswertung
	- Datei-Uploads
	- Cookies
	- Dynamische Erstellung von Grafiken (PNG, JPEG), Dokumenten (PDF, Word) und Spreadsheets (Excel)
	- SSL Verschlüsselung
	- Internetprotokolle (HTTP, FTP, POP, SMTP; NNTP, ...)
	- XML Handling, Web Services
- **Anwendungen**
	- Web CMS (Mambo, ezPublish, TYPO3), Wikis, RSS-Reader/Parser, Bildverwaltung, Shops ...

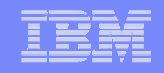

### Funktionsweise

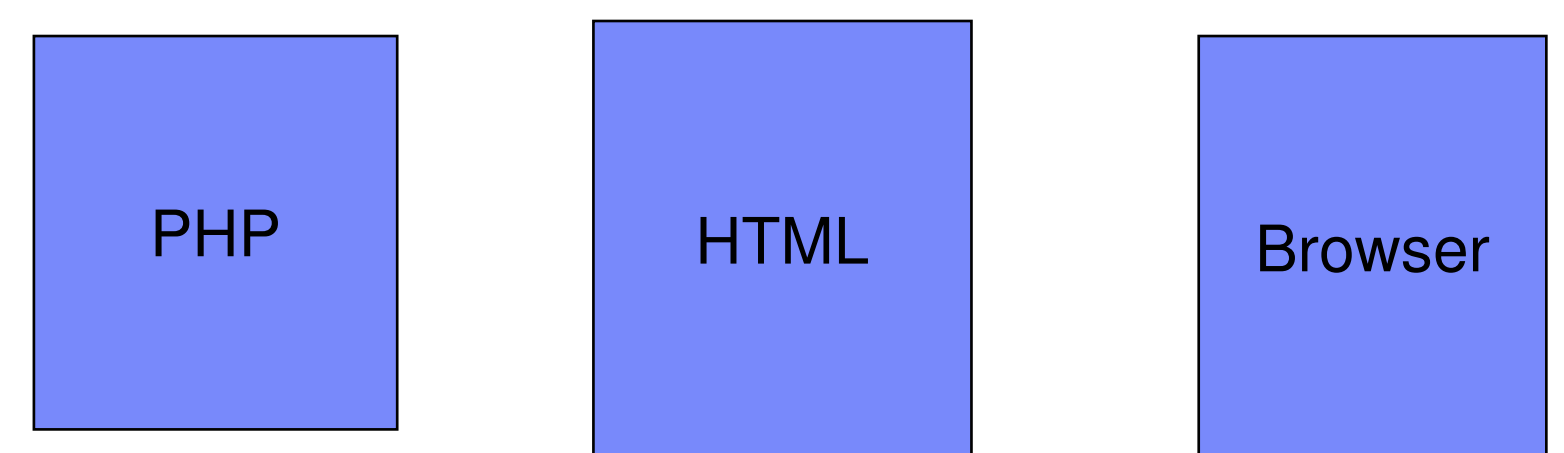

- **Kombination von PHP- und HTML-Befehlen**
- **Eindeutige Identifikation des PHP-Codes durch Einschluss zwischen <?php und ?>**
- **Auswertung PHP-Code im PHP-Modul des Webservers**
- $\overline{\phantom{a}}$  **Generierung eines HTML-Dokumentes**
	- unter Berücksichtigung dynamischer Inhalte
- **Webserver sendet Dokument an Client**
- П **Darstellung im Browser des Clients**

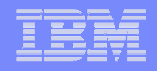

## PHP Pros & Cons

#### **Vorteile**

- OO-Programmierung möglich (mit PHP 5 erweitert)
- Gute Modularisierung
- Sehr hohe Basisfunktionalität
- –Erweiterung des Funktionsumfanges durchzahlreiche Entwickler (PEAR-Bibliothek)
- Unterstützung zahlreicher Datenbanken
- –Datenbankanbindung durch ODBC oder Core API (Zend Core for IBM)
- OpenSource unter GPL
- Hohe Portabilität
- Hoher Geschwindigkeitsgewinn der neuen Versionen durch Zend Kernel (ab PHP 4)
- $\mathcal{L}_{\rm{max}}$  **Nachteile**
	- –Kein Compiler verfügbar
	- Extensions und Kompilierung des PHP-Modules Fachkenntnisse notwendig
	- Browser als Client
	- PHP Modul im Apache ist kein Applikationserver

# Agenda

### **PHP – Geschichte & Basisinformationen**

# **PHP im Kontext der IBM Software**

- DB2 / Cloudscape, Sametime, Domino
- **PHP Notes Connector**
	- Funktionsübersicht
	- Beispiel

#### Visual Solutions & IBM PSC NordWest @ DNUG Herbst 2005

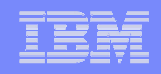

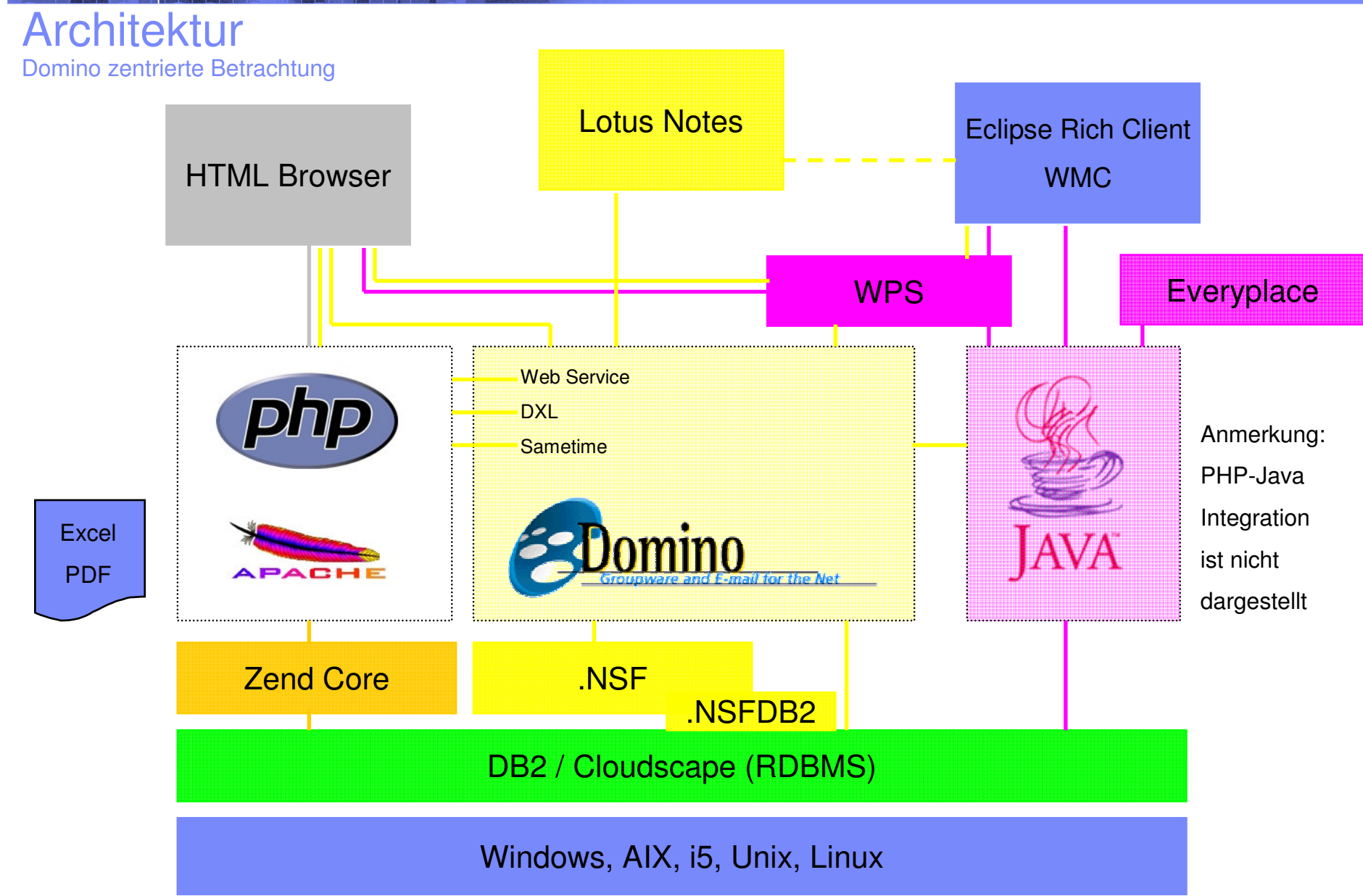

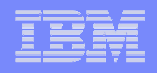

### PHP & DB2 / Cloudscape

#### **Zend Core for IBM**

- einfache Installation / Setup
- – liefert alle benötigten DB2 UDB, Cloudescape und 3rd party libraries
- – Cloudescape Anwendungen können problemlos auf DB2 umgestellt werden (gleiche API)
- Webserver & Betriebssysteme
	- •Apache 1.3.x, 2.0.x
	- •• AIX 5.2, 5.3
	- •Linux RHEL 3, SLES 9
- PHP, DB2 UDB und Cloudescape online Dokumentation
- Integriert mit Zend Platform $TM$

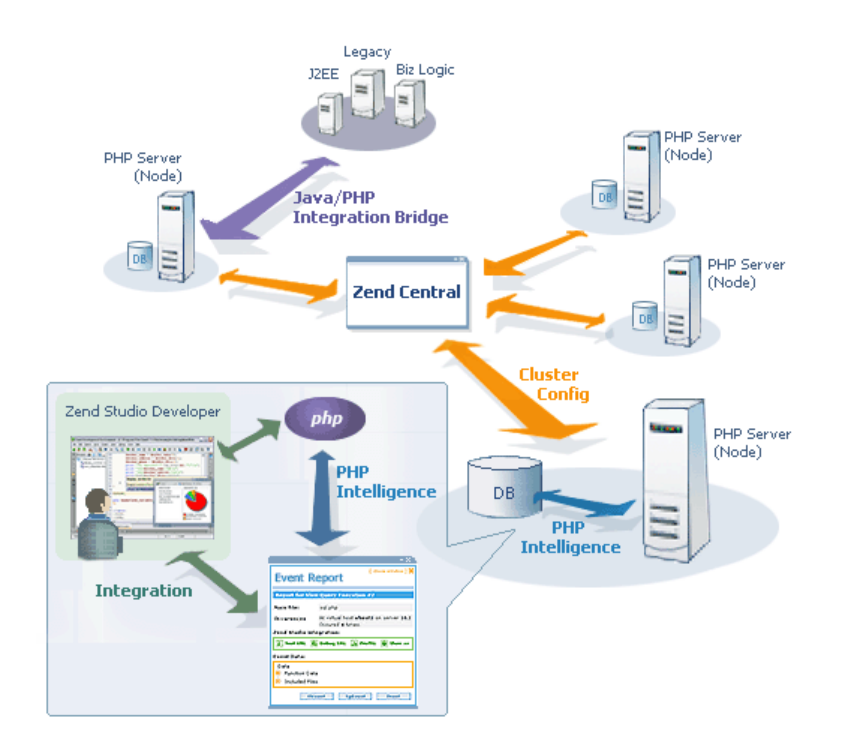

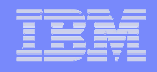

## PHP & Sametime

#### **Integration via STLinks**

- Java Script Code wird in PHP Script integriert
- Namensfeld notwendig für Awarnes-Funktion
- Login am Sametime Server aus PHP Anwendung
- Apache & Sametime Login ? >>> LDAP Authentifizierung
- STLinks Ergänzung für Sametime Server notwendig (kostenlose Erweiterung)

#### **IBM Redpaper verfügbar**

- behandelt die Nutzung von STLinks in HTML Websites
	- **Lotus Instant Messaging/Web Conferencing (Sametime): Building Sametime-Enabled Applications**
	- •http://www.redbooks.ibm.com/redbooks/pdfs/sg247037.pdf

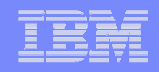

# PHP & Domino

### **ab Domino 5**

– PHP kann zunächst einmal jeden XML Output des Domino Servers verarbeiten

### **mit Domino 7**

Nutzung der Domino Webservices durch PHP

### **mit PHP 5**

– wurde das XML Handling und die Arbeit mit Webservices erweitert und verbessert

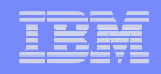

# LAMP & Domino Single Server Installation

- **Nicht mit Standardkonfiguration möglich**
- **Example 2 Mod\_rewrite notwendig** 
	- Veranlast Apache .nsf Anfrage durchzuleiten
- **Domino Server Konfig:**

....

- HTTP Port ungleich Apache Port
- (Google liefert eine (englische?) Website mit guter Erklärung)

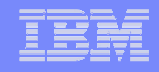

# PHP & IBM ...

- **Tivoli Directory Manager (LDAP)**
- **UML-to-PHP & Rational UML Werkzeuge**
- **PHP Java Bridge für die Integration von Java Objekten aus WebSphere**

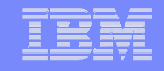

# Agenda

- **PHP – Geschichte & Basisinformationen**
- **PHP im Kontext der IBM Software**
	- DB2 / Cloudscape, Sametime, Domino

### **PHP Notes Connector**

- Funktionsübersicht
- Beispiel

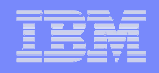

# php2Notes\* – warum?

### **Notes/Domino als Webapplication Plattform?**

- SingleScreen: ja
- $\mathcal{L}_{\mathcal{A}}$  , and the set of the set of the set of the set of the set of the set of the set of the set of the set of the set of the set of the set of the set of the set of the set of the set of the set of the set of th Modularisierung innerhalb der Anwendung: nein

# **Drei Richtungen:**

- J2EE
- –.NET
- PHP
- **Notes Daten für php-Anwendungen öffnen**
- **Trennung der Notes Daten vom Webzugriff**

\*Projektname

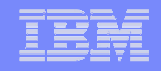

# php2Notes – wie?

### **Möglichkeiten des Datenzugriffs**

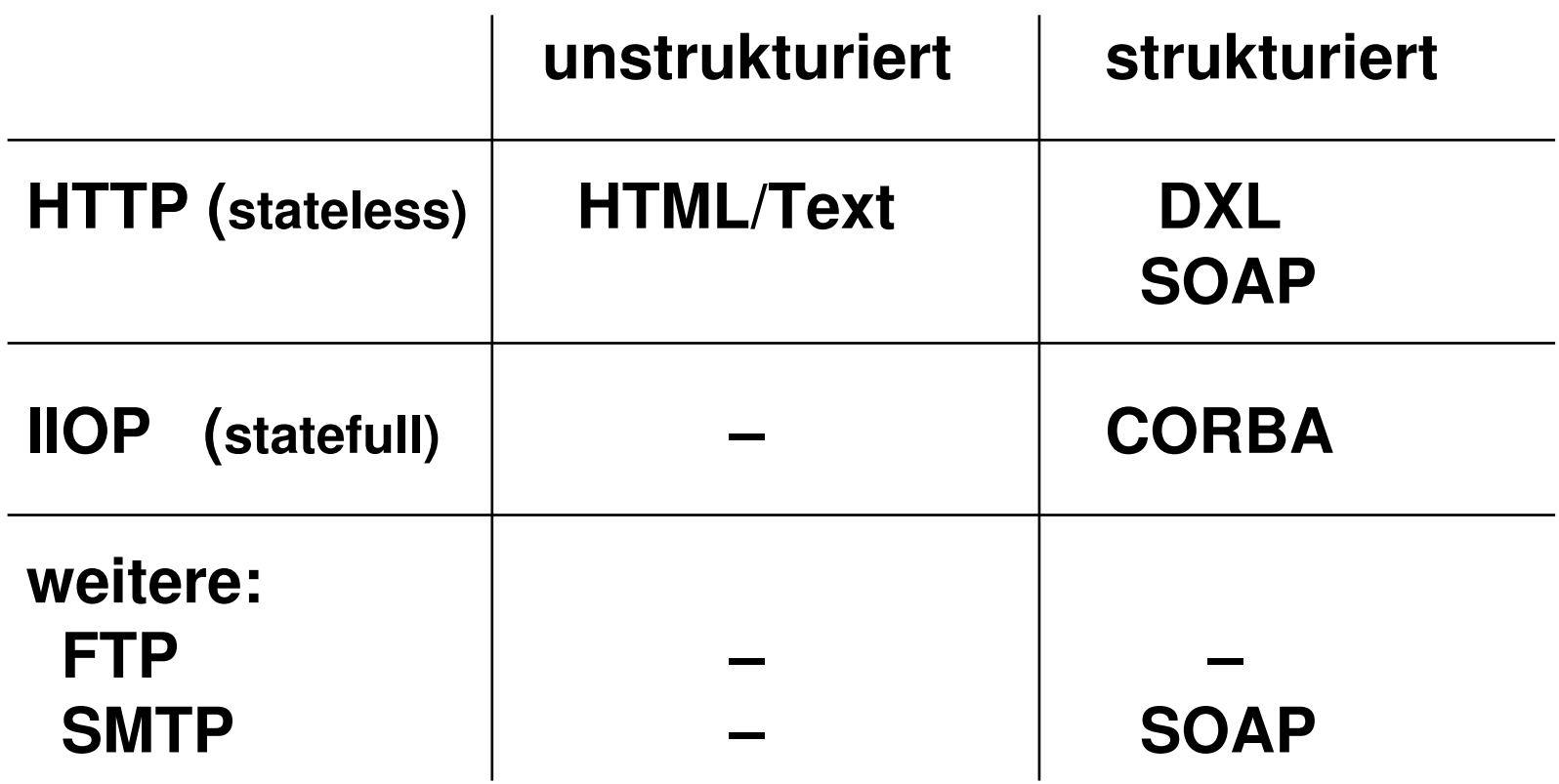

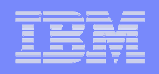

# php2Notes – Mögliche Umsetzung

### **Readviewentries: View als DXL**

- Vorteil: Domino native, performant
- Nachteil: nur Web-Views, keine Dokumente, normalerweise keine unread marks

### **Lösungsansätze: Daten in View, Form mit XML**

- Vorteil: performant
- Nachteil: Anpassung der Notesanwendung erforderlich, Anwendung muß für Webzugriff geöffnet werden

# php2Notes – Mögliche Umsetzung

### **Generische Lösung: Agent für DXL**

– Vorteil: Funktionalität in einer nsf-Datenbank

# **Generische Lösung: DSAPI-Filter**

- Vorteil: Performance
- Gemeinsame Vorteile:
	- Kein direkter Webzugriff auf Zieldatenbank (oder Server)
	- nur Administration notwendig, keine Designänderungen
- Kritische Faktoren
	- Große Dokumente
	- •**Attachments**
	- •**Richtext**

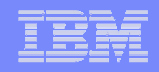

# php2Notes – Funktionen

### **GetView**

Authentifizierter Zugriff (Mailfile, unread marks)

### **GetDocument**

- Selektion der Dokumente per @Function
- Feldbegrenzung durch Summary-Flag bzw. Feldliste
- **Datenübergabe an php als Array**

### **Demo: php2Notes-Connector**

# php2Notes – Zusammenfassung

- **Generische Lösung für php:**
	- *php2Notes-Connector*
- **Lotusscript und DSAPI Variante, SOAP in Vorbereitung**
- **Referenzimplementierung für CMS eZ-Publish**
- **Worksheet-Server (Jedox) in Vorbereitung**
- **Nutzbar für beliebige php-Anwendungen**

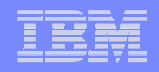

# php2Notes – Demo / Q&A

**Fragen?**

- **Mail: weber@visol.de**
- **Infos unter http://www.visol.de/php**

**Danke für Ihre Aufmerksamkeit!**